### **Пакет sampling y R-y** Токаи Мелинда

# writesample(n,N)

- Ова команда даје матрицу чије су врсте вектори (са елементима 0 или 1) свих узорака фиксног обима, узорак без понављања
- $n$  обим узорка
- $N$ обим популације

```
> M=writesample(2,6)
> t(apply(M,1,function(x) (1:ncol(M))[x==1]))
                  [1,1] [1,2]> M5
                                       6
   \left[1,\right]\lceil, 3] \lceil, 4] \lceil, 5] \lceil, 6]
                                                                                    \lceil .1 \rceil \lceil .2 \rceil\left[2, \right]6
                         4
                                                                       \left[1,\right]o
                                                                                                         0
                                                                                                                       \bf{0}\bf{0}1
                                                                                                                                                               \mathbf{1}[3,]4
                                        5
                                                                       [2,]\bf{0}\bf{0}\bf{0}\mathbf{1}\bf{0}1
                         3
                                       6
   [4,][3,]\mathbf{1}\bf{O}\bf{0}\bullet\bf{0}\mathbf{1}3
                                       5
   \left[5, \right]\mathbf{1}\mathbf 0[4,]\bf{0}\bullet\bf{0}1
                          3
                                       4
   [6,1][5,]\bullet\mathbf{1}\mathbf 0\mathbf{1}\bf{O}\bf{0}\overline{6}\overline{z}\lbrack 7, \rbrack\lceil 6, \rceil\bf{0}\mathbf{1}\mathbf{1}\mathbf 0\bullet\bf{0}5
                         \overline{2}[8,]\mathbf 1\mathbf{1}\lbrack 7, \rbrack\bf{O}\mathbf 0\bf{0}\bf{0}\overline{2}4
   [9,]\mathbf{1}[8,]\Omega\bf{0}\Omega1
                                                                                                                                                               \bf{0}3
                         \overline{z}[10,][9,1]\bf{0}\mathbbm{1}\bf{0}\mathbf{1}\bf{0}\bullet[11,]6
                         \mathbf{1}[10, ]\mathbf 1\mathbf{1}\mathbf{O}\mathbf 0\bf{0}\bf{0}5
                         \mathbf{1}[12,]\bf{0}\mathbf{1}[11,]\mathbf{1}\bf{0}\bf{0}\bf{0}[13,]1
                                       4
                                                                    [12,]\mathbf{1}\bf{0}\bf{O}\mathbf{1}\bullet\bf{0}3
[14,]1
                                                                    [13,]\mathbf{1}\mathbf{1}\bf{0}-0
                                                                                                                       \bf{0}0
                                       \overline{2}\mathbf{1}[15,][14,]\mathbf{1}\mathbf{1}\bf{0}\mathbf 0\bf{0}\bf{0}> \vert[15,]\mathbbm{1}\mathbf{1}\bf{0}\bf{0}\bf{0}\Omega>1
```
# srswor(n,N)

- Ова комада даје SRSWOR узорак (узорак фиксне дужине, једнаких вероватноћа, без понављања).
- Враћа вектор дужине *N* са елементима 0 односно 1 у зависности да ли је k-та јединица популације изабрана у узорак (ако је на *k*-тој позицији 1 јединица је изабрана, односно није изабран ако је 0)

```
> u=srswor(3,8)
> u
[1] 0 0 1 1 0 0 0 1
> uzorak=(1:8)[u==1]
> uzorak
11 13 4 8
```

```
\geq> ##baza koja sadrzi podatke o populaciji u Belgiji
   > #podaci iz jula 2004. god
   > #podaci iz jula 2003. god
   > #vrsi se poredjenje medju njima
   > #sadrzi i neke podatke o finansijama gradova na kraju 2001.
   > data(belgianmunicipalities)
   \geq> total=belgianmunicipalities $Tot04
   > #Tot04 broj stanovnika po gradovima jula2004.
   \geq> #Commune imena gradova
   > ime=belgianmunicipalities$Commune
   \geq> n=200 #obim uzorka
   > uz=srswor(n, length(total)) #izaberemo uzorak
   \geq> #sa komandom as.vector(ime[uz==1])
   > #dobijamo vektor sa imenima gradova koji su u uzorku
   \geq> # za "laksi" prikaz uzecemo n=10
> n=10> uz=srswor(n,length(total))
> as.vector(ime[uz==1])
                                                 "Rotselaar" "Zwevegem"
[1] "Hove" "Oud-Turnhout" "Lennik"
[6] "Moorslede" "Wichelen" "Heron"
                                                 "Gedinne" "Fernelmont"
```
# srswor1(n,N)

- Ради скоро исто што и претходна ф-ја али ова користи selection-rejection методу
	- Selection-rejection procedure for SRS/SRSWOR

```
Definition k, j: Integer;
```

```
i = 0For k = 1, 2, ..., N do<br>ca вероватноћом \frac{n-j}{N-(k-1)} одабери јединицу k; j = j + 1
```

```
> s=srswor1(3, 10)>#uzorak je
(1:10)[s=1]\lceil 1 \rceil 1 2 5
```
# $srswr(n,N)$

Ова комада даје SRSWR узорак (узорак фиксне дужине, једнаких вероватноћа, са понављањем). Враћа вектор дужине N, при чему елементи овог вектора представљају број понављања јединице  $k$ у узорку.

# getdata(data, m)

"Извлачи" сам узорак из базе. Ова ф-ја се користи након што добијемо узорак тј. вектор који нам представља узорак.

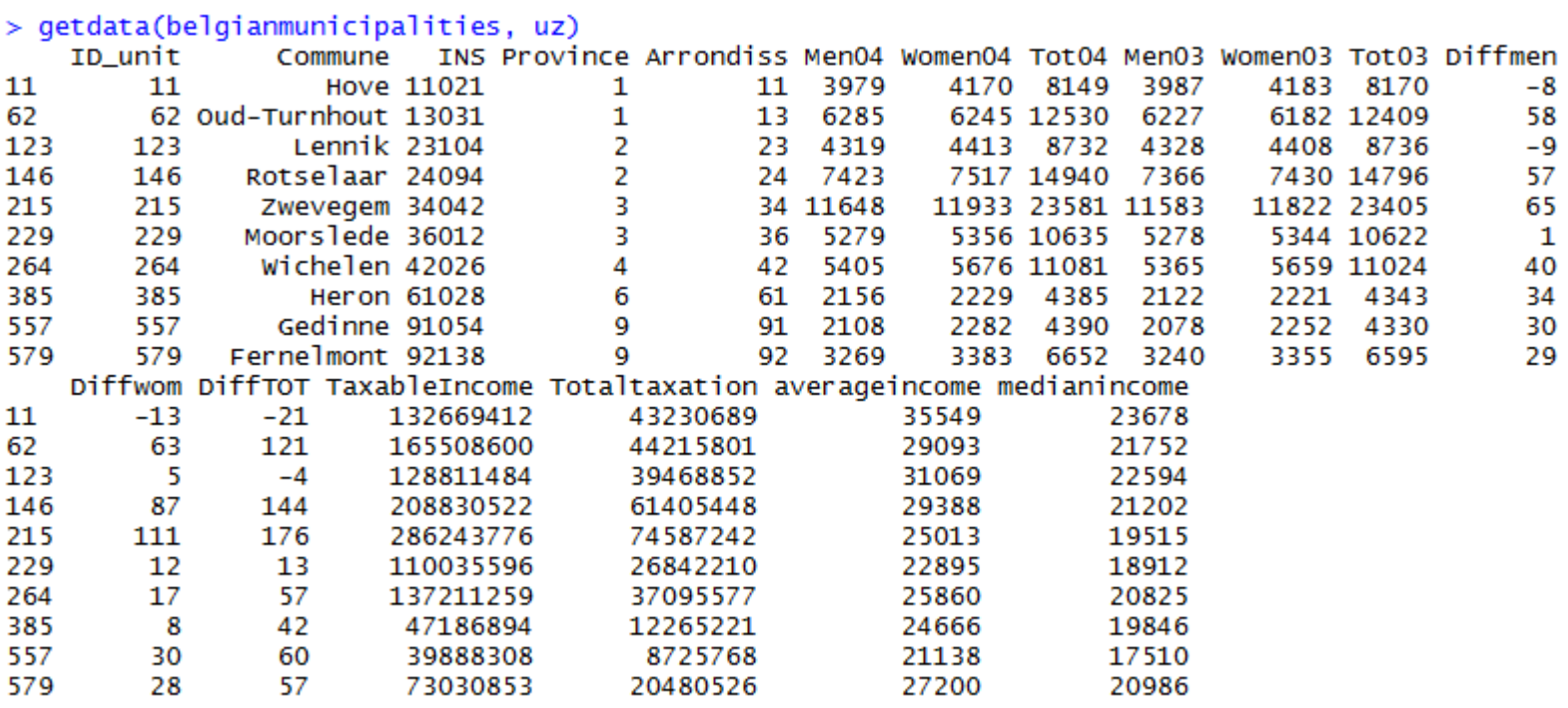

≻

# UPmultinomial(pik)

- Користи *Hansen-Hurwitz*-ову методу за избор узорка (узорак фиксне дужине, неједнаких вероватноћа).
- Враћа вектор дужине N са елементима 0 односно 1 у зависности да ли је k-та јединица популације изабрана у узорак (ако је на k-тој позицији 1 јединица је изабрана, односно није изабран ако је 0)

```
- 28
> x = c(0.2, 0.7, 0.8, 0.5, 0.4, 0.4)> #uzimamo uzorak
> uz=UPmultinomial(x)
> #uzorak je
> (1:length(x))[uz==1]
[1] 3 5 6
```
# UPpoisson(pik)

- Извлачи Пуасонов узорак користећи вектор вероватноћа укључивања првог реда (узорак произвољне дужине, неједнаких вероватноћа, без понављања).
- Враћа вектор дужине *N* са елементима 0 односно 1 у зависности да ли је k-та јединица популације изабрана у узорак (ако је на k-тој позицији 1 јединица је изабрана, односно није изабран ако је 0)

```
≻
> # definisemo vektor verovatnoca ukljucivanja
> x = c(1/3, 1/3, 1/3)> # izaberomo uzorak
> s=UPpoisson(x)
> #uzorak je
> (1:length(x))[s==1]F11 2 3
> # izaberemo drugi uzorak
> s=UPpoisson(x)
> #uzorak je
> (1:length(x))[s==1]interger(0)> #dobili smo uzorak obima 0
```
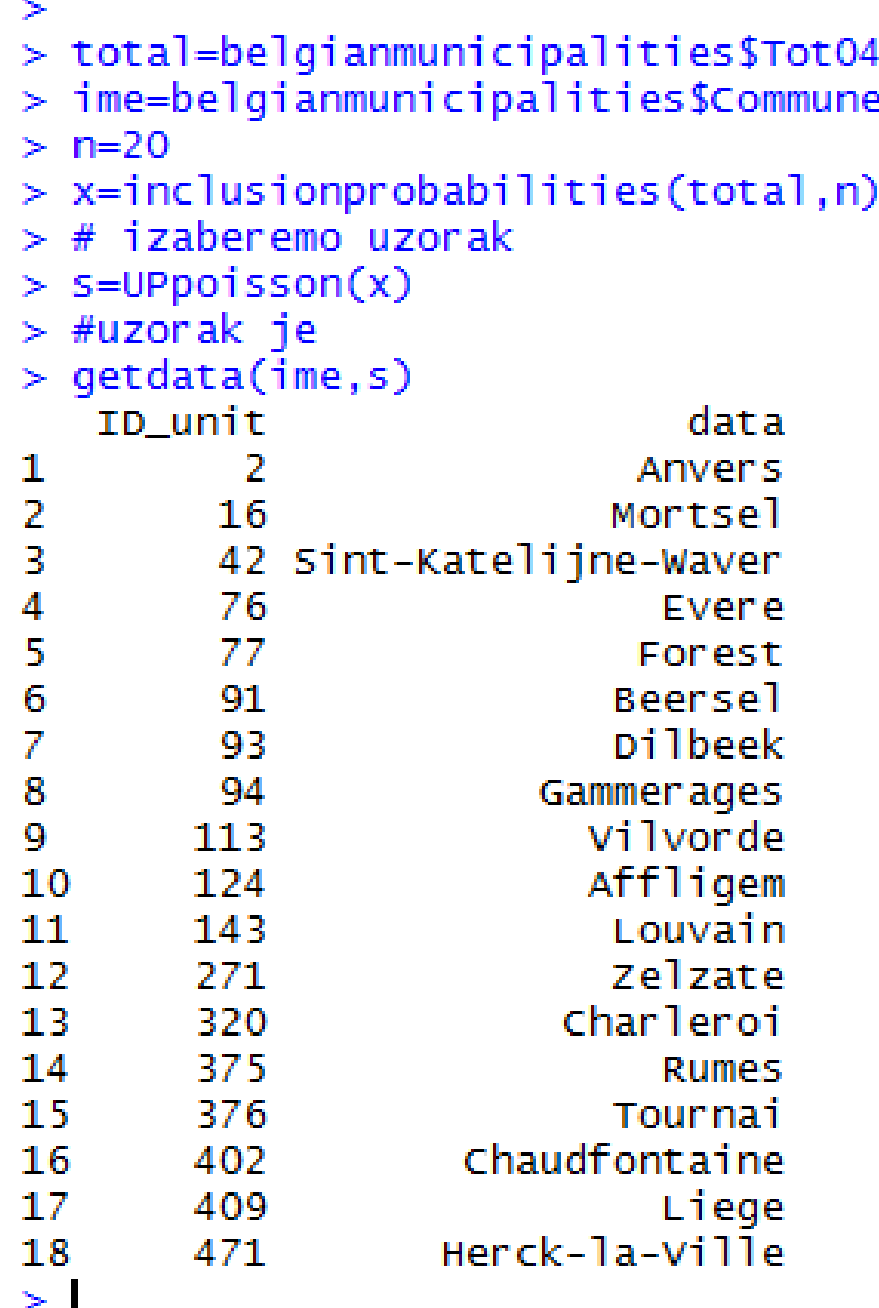

• Пуасонов узорак – на сваку јединицу популације се примењује Бернулијев експеримент (независно) на основу чега ће се одредити да ли та јединица улази у узорак или не

# inclusionprobabilities(a,n)

 $\bullet$  Рачуна вероватноће укључивања прве врсте користећи вектор позитивних бројева (за план узорковања са вероватноћама пропорционалним величини)

```
> # vector pozitivnih brojeva
> a=1:20> # racunanje verovatnoca ukljucivanja
> # za uzorak obima n=12
> x = inclusion probability (a, 12)> x[1] 0.05882353 0.11764706 0.17647059 0.23529412
0.29411765 0.35294118 0.41176471 0.47058824
 [9] 0.52941176 0.58823529 0.64705882 0.70588235
0.76470588 0.82352941 0.88235294 0.94117647
```
# inclusionprobastrata(strata,nh)

- Рачуна вероватноће укључивања за стратификовани план узорковања
- $\bullet$  strata вектор који дефинише стратуме
- *nh* вектор са бројевима јединица колико желимо да узмемо у сваком од стратума

```
> # stratum
> strata=c(1,1,1,1,1,2,2,2,2,2,2,3,3,3,3,3,3,3)
 # obim uzorka u svakom od stratuma
> nh = c(2, 3, 3)> inclusionprobastrata(strata,nh)
 [1] 0.4000000 0.4000000 0.4000000 0.4000000 0.4000000 0.5000000 0.5000000
 [8] 0.5000000 0.5000000 0.5000000 0.5000000 0.4285714 0.4285714 0.4285714
[15] 0.4285714 0.4285714 0.4285714 0.4285714
⋗
```
#### strata(data, stratanames, size, method, pik, description=F)

- $\bullet$  Овом ф-јом извлачимо стратификован узорак
- *stratanames* је облежје у бази по којој се врши стратификација (има неколико категорија)
- *size* вектор који представља обим стратума који се извлачи из сваке од категорија
- method може бити: "srswor", "srswr", "poisson" или *"systematic"*
- *pik* вектор вероватноћа укључивања или помоћних информација, овај аргумент се користи код узорака неједнаких вероватноћа ("poisson" или "systematic")

```
Console \sim/ \otimes> # Koristimo bazu 'iris' kao populaciju za uzimanje uzorka
> data(iris)> # oblezje 'Species' ima 3 kategorija
> # ovo cemo koristiti za stratifikaciju
> # racuna stratume populacije
> table(iris$Species)
    setosa versicolor virginica
        50
                              50
                   50
≻
> # velicine stratuma uzorka su date sa size=c(6,4,3)
> # koristimo metodu SRSWOR (jednake verovatnoce, bez ponavljanja)
> st=strata(iris,stratanames=c("Species"),
            size=c(6,4,3),
+method="srswor")
\ddot{}> # izvlaci sam uzorak iz baze
> getdata(iris, st)
    Sepal.Length Sepal.Width Petal.Length Petal.Width
                                                          Species ID_unit Prob Stratum
11
                         3.75.41.5
                                                   0.2
                                                           setosa
                                                                       11 0.12
                                                                                     1
19
                         3.81.70.319 0.12
             5.7
                                                           setosa
                                                                                     1
23
             4.63.61.00.223 0.12
                                                                                     \mathbf{1}setosa
26
             5.03.01.60.226 0.12
                                                                                     1
                                                           setosa
33
             5.24.11.50.133 0.12
                                                                                     1
                                                           setosa
                         2.30.342
             4.51.3setosa
                                                                       42 0.12
                                                                                     1
                                                                                     \overline{2}53
             6.93.14.9
                                                  1.5 versicolor
                                                                       53 0.08
                                                                                      2
59
                         2.96.6
                                      4.6
                                                  1.3 versicolor
                                                                       59 0.08
                                                                                     2
71
             5.93.24.8
                                                  1.8 versicolor
                                                                      71 0.08
79
                                                                                     2
             6.02.94.51.5 versicolor
                                                                       79 0.08
130
                         3.05.81.6 virginica
                                                                                      3
                                                                      130 0.06
             7.2
133
                                                   2.2 virginica
                                                                                      3
             6.42.85.6133 0.06
142
             6.93.15.12.3 virginica
                                                                      142 0.06
                                                                                      3
\geq> # prikazivanje rezulatat pomocu tabele kontigencije
> table(st$Species)
    setosa versicolor virginica
         6
                    4
                                3.
```
≻

# UPsystematic(pik,eps=1e-6)

- Узима узорак користећи систематски метод (као што је узорак са вероватноћом пропорционалном величини)
- Враћа вектор дужине *N* са елементима 0 односно 1 у зависности да ли је k-та јединица популације изабрана у узорак (ако је на *k*-тој позицији 1 јединица је изабрана, односно није изабран ако је 0)
- *pik* вектор вероватноћа укључивања
- *eps* контролна вредност, по дефолту 1e-6

```
> #definiseo verovatnoce ukljucivanja
> pik=c(0.2, 0.7, 0.8, 0.5, 0.4, 0.4)> #izaberemo uzorak
> s=UPsystematic(pik)
> #uzorak je
> (1:length(pik))[s==1]
11236≻
```
# UPsystematicpi2(pik)

- Рачуна заједничку вероватноћу укључивања (друге врсте) за систематски узорак
- $\bullet$  Враћа матрицу  $NxN$ при чему се на главној дијагонали налазе вероватноће укључивања прве врсте, а на позицијама (k,l) су заједничке вероватноће укључивања
- $pi$ *k* вектор вероватноћа укључивања прве врсте

```
> #definisemo verovatnoce ukljucivanja
> pik=c(0.2, 0.7, 0.8, 0.5, 0.4, 0.4)> #matrica verovatnoca druge vrste
> UPsystematicpi2(pik)
       [,1] [,2] [,3] [,4] [,5] [,6]\begin{bmatrix} 1, \\ 0.2, 0.0, 0.2, 0.2, 0.0, 0.0 \end{bmatrix}\begin{bmatrix} 2, \\ 0.0 \\ 0.7 \\ 0.5 \\ 0.2 \\ 0.4 \\ 0.3 \end{bmatrix}\square. \square0.2 0.5 0.8 0.3 0.4 0.2
\begin{bmatrix} 4.1 & 0.2 & 0.2 & 0.3 & 0.5 & 0.0 & 0.3 \end{bmatrix}[5,] 0.0 0.4 0.4 0.0 0.4 0.0
[6.1 \t0.0 \t0.3 \t0.2 \t0.3 \t0.0 \t0.4S.
```
# HTestimator(y,pik)

- Рачуна Horvitz-Thompson-ову оцену за тотал популације
- у вектор обележја коју испитујемо њена дужина је једнака обиму узорка
- $\bullet$  pik вектор вероватноћа укључивања прве врсте (дужина као обим узорка)

```
\mathbf{S}> data(belgianmunicipalities)
> attach(belgianmunicipalities)
> # racunamo verovatnoce ukljucivanja
> pik=inclusionprobabilities(Tot04,200)
\geq\geq> # definiesemo velicinu koju ispitujemo
> y=TaxableIncome
> # Uzimamo Puasonov uzorak
> s=UPpoisson(pik)
> # racunamo Horvitz-Thompson-ovu ocenu
> HTestimator(y[s == 1], pik[s == 1])[1,1]\lceil 1, \rceil 114635195908
≻
\geq
```
## HTstrata(y,pik,strata,description=F)

- Рачуна Horvitz-Thompson-ову оцену за тотал популације при стратификованом плану узорковања
- у вектор обележја који испитујемо њена дужина је  $j$ еднака обиму узорка  $n$
- $\bullet$  *pik* вектор вероватноћа укључивања прве врсте  $(\text{J}V$ <sup>x</sup> $H$ <sup>n</sup>)
- $\bullet$  strata вектор дужине n, са јединицама популације који се налазе у стартумима
- *description* ако је *TRUE* оцена се штампа за сваки стратум

```
\geq> # Koristimo bazu 'iris' kao populaciju za uzimanje uzorka
> data(iris)
> # oblezje 'Species' ima 3 kategorija
> # ovo cemo koristiti za stratifikaciju
> # racuna stratume populacije
> table(iris$Species)
    setosa versicolor virginica
         50
                     50
                                50.
\geq> # velicine stratuma uzorka su date sa size=c(6,4,3)
> # koristimo metodu SRSWOR (jednake verovatnoce, bez ponavljanja)
> st=strata(iris,stratanames=c("Species"),
            size=c(6,4,3),
+method="srswor")
+> # izvlaci sam uzorak iz baze
> x=getdata(iris, st)
\geq> # racunanje HT ocene za obelezje Petal.Length
> HTstrata(x$Petal.Length,x$Prob,x$Stratum,description=TRUE)
For stratum 1 , the Horvitz-Thompson estimator is: 79.16667
For stratum 2, the Horvitz-Thompson estimator is: 225
For stratum 3, the Horvitz-Thompson estimator is: 253.3333
The Horvitz-Thompson estimator is:
\lceil 1 \rceil 557.5
>
```
#### balancedtwostage(X,selection,m,n,PU, comment=TRUE,method=1)

- Даје балансирани двофазни узорак
- $\bullet$  Ф-ја враћа вектор са следећим колонама: јединице изабране у другој фази (0-није изабрана, 1-изабрана), коначне вероватноће укључивања, јединице изабране у првој фази, вероватноће укључувања у првој фази, вероватноће укључивања у другој фази
- Хматрица помоћних променљивих на основу којих се узорак балансира
- *selection*: 1 за SRSWOR у свакој фази  $2$  – sa self-weigthing двофазни узорак
- *m* обим узорка у првој фази
- *n* обим узорка у другој фази
- *PU* вектор који дефинише узорак у првој фази
- *comment* пише се коментар извршавања ако је TRUE

```
>data(MU284) 
>X=cbind(MU284$P75,MU284$CS82, 
+ MU284$SS82,MU284$ME84) 
>N=dim(X)[1]>PU=MU284$CL 
>m=20>n=60>res=balancedtwostage(X,1,m,n,PU,TRUE) 
#uzorak i verovatnoce ukljucivanja 
>res
```
# poststrata(data, postnames)

- Ова команда врши постстратификацију на основу неколико критеријума. Даје објекат који садржи коначну базу са новом колоном 'poststratum' (јединице постстратума) и број постстратума
- $\bullet$  data база података, број врста је једнак n (обим  $y30pka$
- postnames вектор обележја по којем се врши постстратификација

```
> data=rbind(matrix(rep("nc",165),165,1,byrow=TRUE),
             matrix(rep("sc", 70), 70, 1, byrow=True))
+data=cbind.data.frame(data,c(rep(1,100), rep(2,50), rep(3,15),
\geqrep(1,30), rep(2,40)), 1000*runif(235))+> names(data)=c("state","region","income")
> table(data$reqion,data$state)
     nc.
         SC.
  1 100
        - 30
    -50
         40
  2.
  3.
    -15
         - 0
> # postratifikacija koriscenjem kriterija 'state' i 'region'
> poststrata(data,postnames=c("state","region"))
```
## postest(data, y, pik, NG, description=FALSE)

- Рачуна оцену за тотал популације при постстратификације
- $\bullet$  data база података, број врста је једнак п (обим узорка)
- у вектор обележја који испитујемо њена дужина је једнака обиму узорка п
- *pik* вектор вероватноћа укључивања прве врсте (дужине n)
- NG вектор фреквенције популације у свакој групи G; за стратификовани узорак са постстратификацијом NG је матрица фреквенција популације у сваком пољу GH
- description ако је TRUE штампа се оцена за сваки постстратум

```
\geq> data(swissmunicipalities)
> attach(swissmunicipalities)
> table(swissmunicipalities$REG)
  п.
      2 3 4 5 6 7
589 913 321 171 471 186 245
> st=strata(swissmunicipalities,stratanames=c("REG"),
             size = c(30, 20, 45, 15, 20, 11, 44), method="srswor")
+> x=qetdata(swissmunicipalities, st)
> px=poststrata(x, "REG")
> ct = unique(px$data$REG)> yy=numeric(length(ct))
> for(i in 1:length(ct))
+ {xx=swissmunicipalities [REG==ct[i],]
+ yy[i]=nrow(xx)
+ }
> W\lceil 1 \rceil 171 589 321 913 471 186 245
> postest(px$data,y=px$data$Pop020,pik=px$data$Prob,
          NG=diag(yy), description=FALSE)
+\lceil 1 \rceil 1534257
> HTstrata(x$Pop020,x$Prob,x$Stratum)
\lceil 1 \rceil 1534257
≻
```
# ratioest(y,x,Tx,pik)

- Рачуна количничку оцену за тотал популације
- у вектор обележја који испитујемо њена дужина је једнака обиму узорка п
- х вектор помоћних података дужине и
- $Tx$  тотал популације за х
- $\bullet$  pik вектор вероватноћа укључивања прве врсте (дужине n)

```
> data(MU284)> # postoji 3 outliera koji se brisu iz populacije
> MU281=MU284 [MU284 $RMT85<=3000, ]
> attach(MU281)
> # racuna verov ukljuc koristeci oblezje P85; obim uzorka 120
> pik=inclusionprobabilities(P85,120)
> # definisemo oblezje koje posmatramo
> y=RMT85
> # definisemo popocni podatak
> x = C582> # izvlaci sistematicni uzorak obima 120
> s=UPsystematic(pik)
> # racuna kolicnicku ocenu
> rational = r \cdot r \cdot (y[s == 1], x[s == 1], sum(x), pik[s == 1])[1] 53330.48
>1
```
#### ratioest\_strata(y,x,TX\_strata,pik,strata, description=FALSE)

- Рачуна количничку оцену за тотал популације за стратификован план узорковања
- *у* вектор обележја који испитујемо њена дужина је једнака обиму узорка *п*
- $\bullet$  *x* вектор помоћних података дужине  $n$
- *TX\_strata* вектор који садржи тотале популације x на сваком стратуму
- *pik* вектор вероватноћа укључивања прве врсте (дужине *n*)
- *strata* вектор дужине *n*, са јединицама популације који се налазе у стартумима
- *description* ако је *TRUE* штампа се оцена за сваки стратум

```
> data(MU284)
```

```
> # postoji 3 outliera koji se brisu iz populacije
```

```
> MU281=MU284 [MU284 $RMT85 <= 3000,]
```

```
> attach(MU281)
```

```
> # racuna verov ukljuc koristeci oblezje P85; obim uzorka 120
```

```
> pik=inclusionprobabilities(P85,120)
```

```
> # definisemo oblezje koje posmatramo
```

```
> y=RMT85
```

```
> # definisemo popocni podatak
```

```
> x = C582
```

```
> table(MU281$REG)
```

```
4 5 6 7
       3.
24 48 32 37 55 41 15 29
> # izvlaci sistematicni uzorak obima 120
> s=strata(MU281, c("REG"), size=c(4, 10, 8, 4, 6, 4, 6, 7),method="systematic",pik=P85)
+> #izdvojimo uzorak
> MU281sample=getdata(MU281,s)
> # racuna x total populacije u svakom straumu
> TX_strata=as.vector(tapply(CS82,list(REG),FUN=sum))
> # racuna kolicnicku ocenu
> ratioest_strata(MU281sample$RMT85,MU281sample$CS82,TX_strata,
                  MU281sample$Prob,MU281sample$Stratum)
+[1] 56501.81
≻
```
# regest(formula,Tx,weights,pikl,n, sigma=rep(1,length(weights)))

- Рачуна регресиону оцену тотала популације
- $\bullet$  *formula* регресиони модел $(y \sim x)$
- $\bullet$  *Tx* тотал популације за обележје х
- *weights* вектор тежина дужине n
- *pikl* матрица вероватноћа укључивања друге врсте yзорка
- *sigma* вектор позитивних бројева који се односи на *heteroscedasticity* (то је када подпопулација има нека другачија обележја него што има цела популација)

Ф-ја враћа листу која садржи следеће аргументе

- *regest* вредност регресионе оцене
- *coefficients* вектор бета коефицијената
- $\bullet$  std\_error стандардна грешка коефицијената
- $\bullet$  t\_value t-вредност која је придружена коефицијентима
- $p\_value$  р-вредност која је придружена коефицијентима
- $cov\_mat$  коваријациона матрица коефицијената
- $weights$  назначене тежине.
- $y$  резултирајућа променљива
- $x$  матрица модела

#### $\geq$

```
> data(MU284)
```
- $>$  # ima 3 outliera koje izbacujemo iz populacije
- > MU281=MU284 MU284 \$RMT85 <= 3000, ]
- $>$  attach(MU281)
- $>$  # racuna verov ukljuc koristeci obelezje P85; obim uzorka 40
- $>$  pik=inclusionprobabilities (P85,40)
- $>$  # verov ukljuc druge vrste za sistematski uzorak
- > pikl=UPsystematicpi2(pik)
- $>$  # izvlaci uzorak obima 40
- $>$  s=UPsystematic(pik)
- $>$  # definisemo obelezje od vaznosti
- >  $y=$ RMT85 [S==1]
- $>$  # definisemo pomocne podatke
- $> x1 = C582$  [s==1]
- $> x2 = 5582$  [s==1]
- $>$  # verov ukljuc druge vrste za s
- $>$  pikls=pikl[s==1,s==1]

```
> # verov ukljuc prve vrste za s
```
 $>$  piks=pik[s==1]

```
> # racuna regresionu ocenu za model y~x1+x2-1
```

```
> r=regest(formula=y~x1+x2-1,
```

```
Tx = c(sum(c582), sum(s582)), weights=1/piks, pikl=pikls, n=40)
```

```
+\geq 1
```

```
\mathsf{r}$call
regest(formula = y \sim x1 + x2 - 1, Tx = c(sum(cs82), sum(ss82)),
    weights = 1/piks, pikl = pikls, n = 10)
Sformula
                                                $std_error
y \sim x1 + x2 - 1[1] 0.4362238 0.6255010
$x
                                                $t_value
   x1 \times 2xx1xx21 \t24 \t824.97228 11.30792
  14 33
2
3
  19 38
                                                $p_value
 15 39
4
                                                          xx1
                                                                        xx2
  13 30
5
                                                1.271414e-09 1.275042e-06
 12 30
6.
7
  11 19
 15 35
8
                                                Scov_matrix
9 5 24
                                                            [1,1] [1,2]10 4 19
                                                \begin{bmatrix} 1, 1 & 0.1902912 & -0.1037101 \end{bmatrix}attr(,"assign")
                                                [2,] -0.1037101 0.3912516
[1] 1 2attr(,"class")
$y.
                                                [1] "regest"
      2 3 4 5 6 7 8
 1
                                   9 10
                                                > |
241 488 807 431 275 396 208 965 249 54
<u>Sweights</u>
 [1] 25.117857 10.820000 6.572897 11.721667 20.094286 15.289130
 [7] 21.978125 5.960169 18.507895 78.144444
Sregest
[1] 64660.81
Scoefficients
      xx1
                xx2
10.893502 7.073114
```
regest\_strata(formula,weights,Tx\_strata,strata,pikl, sigma=rep(1,length(weights)),description=FALSE)

- Рачуна регресиону оцену тотала популације за стратификовани узорак, исти регресиони модел се користи за сваки стратум
- *formula* регресиони модел(*y~x*)
- *weights вектор тежина дужине n*
- $\bullet$  *Tx\_strata* тотал популације за обележје х
- *strata* вектор идентификатора страума (vector of stratum identificator)
- *pikl* матрица вероватноћа укључивања друге врсте узорка
- *sigma* вектор позитивних бројева који се односи на *heteroscedasticity*
- description ако је TRUE за сваки страум се штампа: Horvitz-Thompson-ова оцена, бета коефицијенти, њихове стандардне грешке, t вредности, р вредности и ковариациона матрица
- $\bullet$  Ф-ја враћа регресиону оцену као суму оцена по стратумима

```
\geq\geq> # dajemo neke nase podatke
> y = r \text{ gamma}(10, 3)> x=y+rnorm(10)
> Stratum=c(1,1,2,2,2,3,3,3,3,3)> # obim populacije
> N = 200> # obim uzorka
> n=10> # proporcioalna raspodela, nh/Nh=n/N
> pikl=matrix(0,n,n)
> for(i in 1:n)
+ {for(j in 1:n)
+ if (i!=j)
          pik1[i, j]=pik1[i, i]=n*(n-1)/(N*(N-1))+pikl[i,i]=n/N
++ }
> regest_strata(formula=y~x-1,weights=rep(N/n,n),
                 Tx_5trata=c(50, 30, 40),
+strata=Stratum, pikl, description=TRUE)
+
```

```
ИЗЛАЗ Stratum 1, the regression estimator is: 48.16086
                  Number of units: 2
                  Beta coefficient(s): 0.9781678
                  Std. error: 0.01336873
                  t-value: 73.16832
                  p_value: 0.008700215
                  cov matrix:
                               \lceil .1 \rceil[1,] 0.000178723Stratum 2, the regression estimator is: 27.39036
                  Number of units: 3
                  Beta coefficient(s): 0.7903391
                  Std. error: 0.05614442
                  t-value: 14.0769
                  p_value: 0.005008571
                  cov matrix:
                               \lceil .1 \rceil[1, ] 0.003152196
                  Stratum 3, the regression estimator is: 35.62239
                  Number of units: 5
                  Beta coefficient(s): 0.8107618
                  Std. error: 0.1126522
                  t-value: 7.197034
                  p_value: 0.001975194
                  cov_matrix:
                              \lceil .1 \rceil\lceil 1.1 \rceil 0.01269052
                  The regression estimator is:
                  [1] 111.1736
                  ×
```
# **НАЈЕК-ова оцена**

• Нека се врши узорковање са вероватноћама пропорционалним величин, нека су  $\pi_i$  вероватноће укључивања і-те јединице. Тада је Најек-ова оцена средине популације:

$$
\hat{Y}_{\text{Haj}} = \frac{\sum_{i=1}^{n} \frac{Y_i}{\pi i}}{\sum_{i=1}^{n} \frac{1}{\pi i}}
$$

• Слично, оцена за тотал популације је

$$
\bar{Y}_{\text{Haj}} = N \frac{\sum_{i=1}^{n} \frac{r_i}{\pi i}}{\sum_{i=1}^{n} \frac{1}{\pi i}}
$$

## Hajekestimator(y,pik,N=NULL, type=c("total","mean"))

- Рачуна Hajek-ову оцену за тотал популације или средиште популације
- *у* вектор обележја чију оцену тражимо, њена дужина је једнака обиму узорка п
- $\bullet$  *pik* вектор вероватноћа укључивања прве врсте  $(\text{дужине } n)$
- *N* обим популације, овај аргумнт је дат само када се рачуна оцена за тотал, иначе је *NULL*
- *type* тип оцене: "*total*" или "*mean*"

#### $\geq$

- > data(belgianmunicipalities)
- $>$  # verovatnoce ukljucivanja
- $> pi$ k=inclusionprobabilities(belgianmunicipalities\$Tot04,200)
- $>$  N=length(pik)
- $> n=sum(pik)$
- $>$  # obelezje za koju racunamo ocenu
- > y=belgianmunicipalities\$TaxableIncome
- $>$  # uzima Puasonov uzorak obima 200
- $>$  s=UPpoisson(pik)
- $>$  # Hajek-ova ocena za sredinu populacije

```
> Hajekestimator(y[s==1],pik[s==1],type="mean")
```

```
\Gamma.11
```

```
[1.1 207251898]
```

```
Warning message:
```

```
In Hajekestimator(y[s == 1], pik[s == 1], type = "mean") :
```

```
by default the mean estimator is computed
```

```
> # Hajek-ova ocena za total populacije
```

```
> Hajekestimator(y[s==1],pik[s==1],N=N,type="total")
```
 $\Gamma$ .11 [1.] 122071367886

 $>1$